## IQ1202 取扱説明書第 1 版お詫びと訂正

IQ1202 ダイブコンピュータ取扱説明書第 1 版に以下のような誤表記がありました。 お詫びして訂正させていただきます。お手数をおかけいたしますが、「ログデータとヒストリーデー タに関するご注意とお願い」と併せてご確認いただきますようお願いいたします。

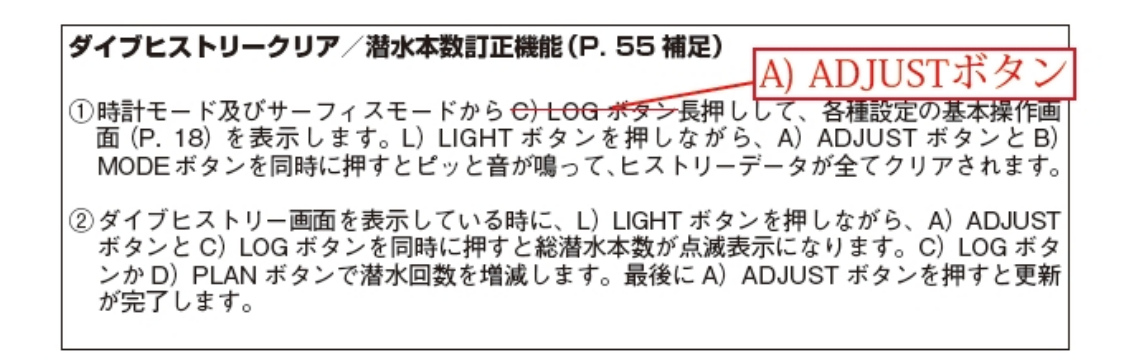

54

## ログデータとヒストリーデータに関するご注意とお願い

製造元及び弊社では出荷前に製品をチャンバーに入れて試験をすることがあります。そのため、 使用時にあらかじめログデータやヒストリーデータに記録が残っている場合がありますのでご了承 願います。

尚、ログデータはクリアすることはできませんが、ヒストリーデータはクリアすることができます。 (P.54 参照)( ※ログデータは 30 本潜水すると一番古いデータが消去されて新しいデータに書き 換えられて行きます。)

ヒストリーデータをクリアすると最新のログ番号が 00 になり、それ以降のログ番号は新たに加算さ れて行きます。また古いログ番号も 00 を起点により古いものほど番号が大きく表示されますので ご注意ください。

例:5, 4, 3, 2, 1 とログ番号が付いていた状態でヒストリーをクリアすると、それまでのログ番号は 00, 1, 2, 3, 4 に変わり、最新の潜水から 1, 2, 3,~と番号が加算されていきます。

よって、ご購入時にはヒストリーをクリアして、総潜水本数をこれまでのご自分の経験本数に合わ せられることをおすすめします。そうすれば、例えば経験本数が 178 本の方は、次のログ番号は 179 本となります。